## **Universidad Tecnológica Nacional Facultad Regional Córdoba**

Ingeniería en Sistemas de Información

### 2012 Curso 4K4.

#### **MUNICIPALIDAD DE VILLA D** SOTO **SISTEMA SIAV**

# Habilitación Profesional

Metodología iterativa e incremental

Integrantes: Grupo Número 1

Andrés, Ariel Moreno, Hernán Ojeda, Juan Teruya, Gerardo

Legajo: 49908 Legajo: 42480 Legajo: 41027 Legajo: 40276

# **Testing**

**Docentes:** Ing. Zohil, Julio C. Ing. Aquino, Francisco Ing. Jaime, Natalia

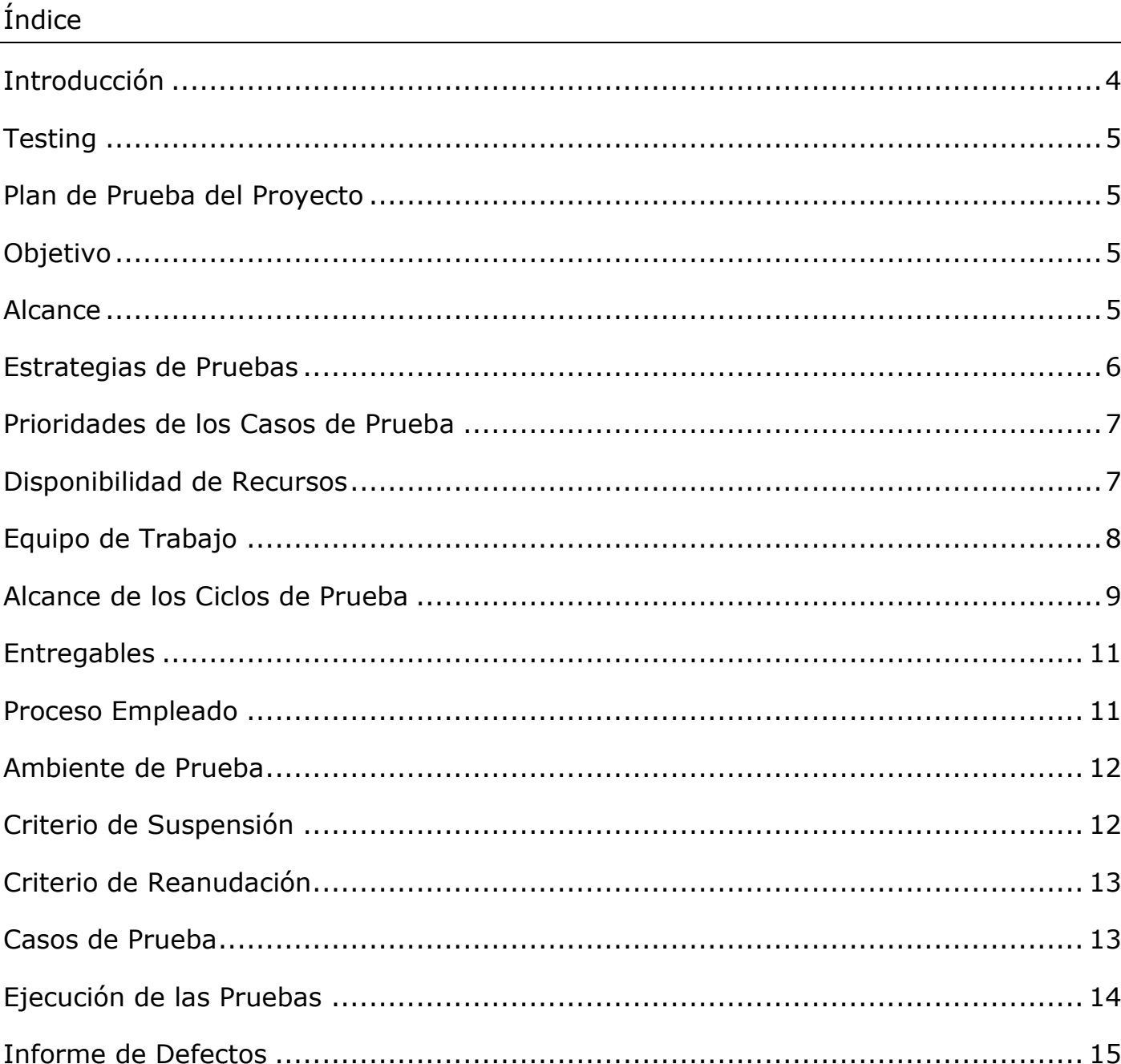

#### **Historial de cambios**

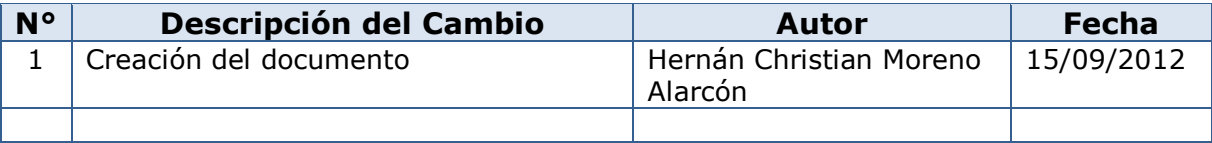

#### **Introducción**

En este modulo se expondrán las herramientas y documentos que han sido utilizados para la realización de las diferentes pruebas. Las herramientas serán nombradas y se expondrán algunos ejemplos de los documentos utilizados.

Se explicará el Plan de Pruebas realizado, las pruebas efectuadas y se mostrará un reporte que resume los resultados obtenidos de la ejecución de un ciclo, además se anexa un documento de defecto asociado al ciclo.

El trabajo se ha organizado en cuatro etapas: Planificación, Ciclo de prueba, Verificación de bugs y Evaluación del proyecto.

#### **Testing**

#### **Plan de Prueba del Proyecto**

#### **Objetivo**

El objetivo del Plan de Prueba, es reunir toda la información necesaria para planificar, gestionar y controlar el esfuerzo de las tareas que involucran testear las funcionalidades que más abajo serán detalladas.

Describe la propuesta de las pruebas del software. Es un plan a alto nivel generado y usado por los responsables para validar el producto **SIAV.**

El documento de Plan de Prueba proporciona los siguientes objetivos:

 Identificación de la información existente del proyecto y los elementos producidos por el proyecto que deben ser probados y aquellos fuera de alcance.

- Tipo de Prueba que se efectuará.
- Especificación de las estrategias de prueba a ser empleadas.
- Identificación de los recursos necesarios y suministro estimado de los esfuerzos de pruebas.
- Lista de los elementos entregables del proyecto de pruebas.
- Identificación de riesgos, y acciones a tomar para su mitigación.

#### **Alcance**

Las pruebas se enfocan en los requerimientos funcionales y no funcionales de los módulos que forman la aplicación a verificar.

Se detallará a continuación, el tipo de prueba a realizarse.

Cantidad de Recursos: 4, (3 al 100%), (1 al 80% tester, 20% Liderazgo) Entregas del ejecutable convenidas:

- RELEASE1: Versión Inicial.
- RELEASE2: Segunda Versión.

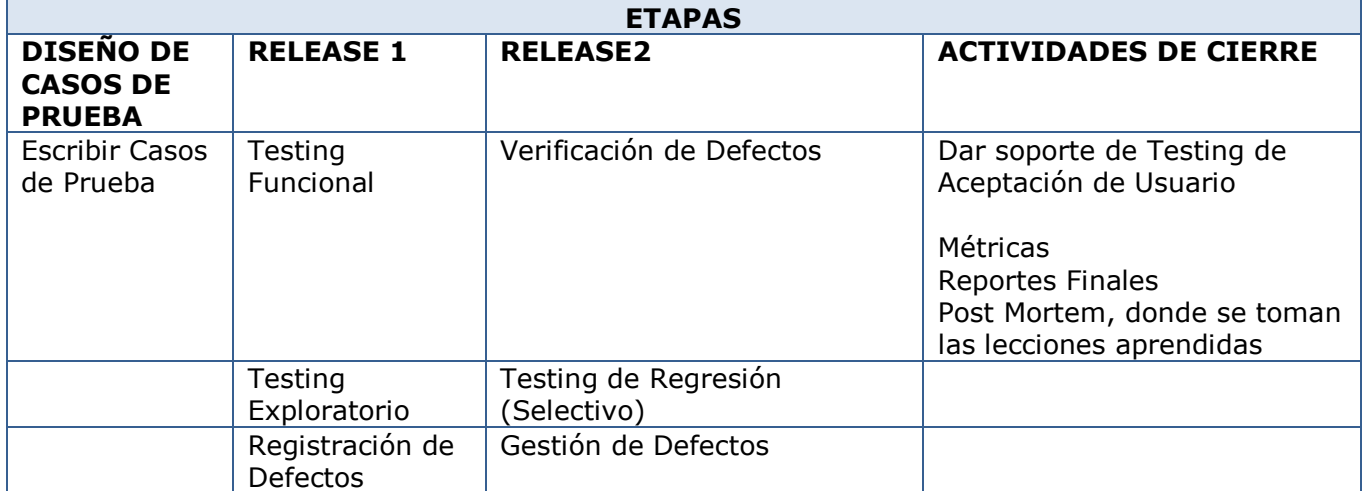

#### **Etapa - Diseño de Casos de Prueba**

En esta etapa los recursos estarán asignados al análisis y diseño de casos de pruebas basados en los requerimientos aprobados.

El diseño de casos de pruebas será en función de cubrir pruebas funcionales de tipo manual de caja negra.

#### **Etapa - Release 1**

Durante esta etapa, el grupo estará asignado a la ejecución de los casos de pruebas desarrollados en función de los requerimientos aprobados, reportando los defectos correspondientes al usuario.

#### **Etapa - Release 2**

Todos los recursos se dedicaran a:

- Verificación de defectos reportados según severidad.
- Testing de Regresión, selectivo. Solo los casos de prueba de prioridad 1.
- Gestión de Defectos.
- Contestar consultas sobre los defectos reportados tan rápido como sea posible.

#### **Etapa - Actividades de Cierre**

Una vez que los defectos fueron cerrados, y habiendo concluido con los criterios de aceptación, se comienza con las tareas de soporte del grupo de Testing de Aceptación de Usuario.

Al mismo tiempo que se realizan las tareas de soporte, se efectuaran las actividades de cierre pertinentes. Incluyendo reportes de métricas finales, reportes de cierres, reunión post mortem y recopilación de lecciones aprendidas.

#### **Prioridades de los Casos de Prueba**

Se definieron dos niveles de prioridad:

Prioridad 1: conformado por los casos de prueba desarrollados para las siguientes funcionalidades:

- Solicitud
- Informes

Prioridad 2: conformado por los casos de prueba desarrollados para las restantes funcionalidades.

#### **Disponibilidad de Recursos**

Se cuentan con 4 recursos, de los cuales:

- Tres recursos (testers) asignados al 100 %. Donde 100% equivale a 3 hs. por día productivo.

- Un recurso que estará asignado el 20% a tareas de liderazgo, y el 80% restante actividades de tester. Donde 100% equivale a 3 hs por día productivo.

- Se cuentan con cinco días a la semana, sin feriados.

- No se requieren de capacitaciones previas.

- Las tareas de preparación de entorno son mínimas ya que solo incluye ejecutar el instalador.

- Las tareas de preparación de datos de pruebas son mínimas, son sólo las que conforman las pre-condiciones al ejecutar los casos de prueba.

#### **Equipo de Trabajo**

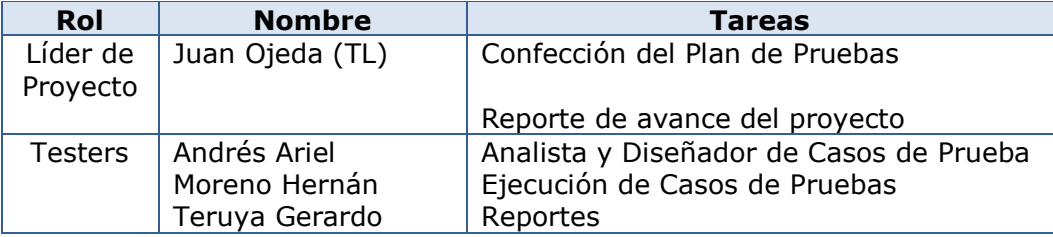

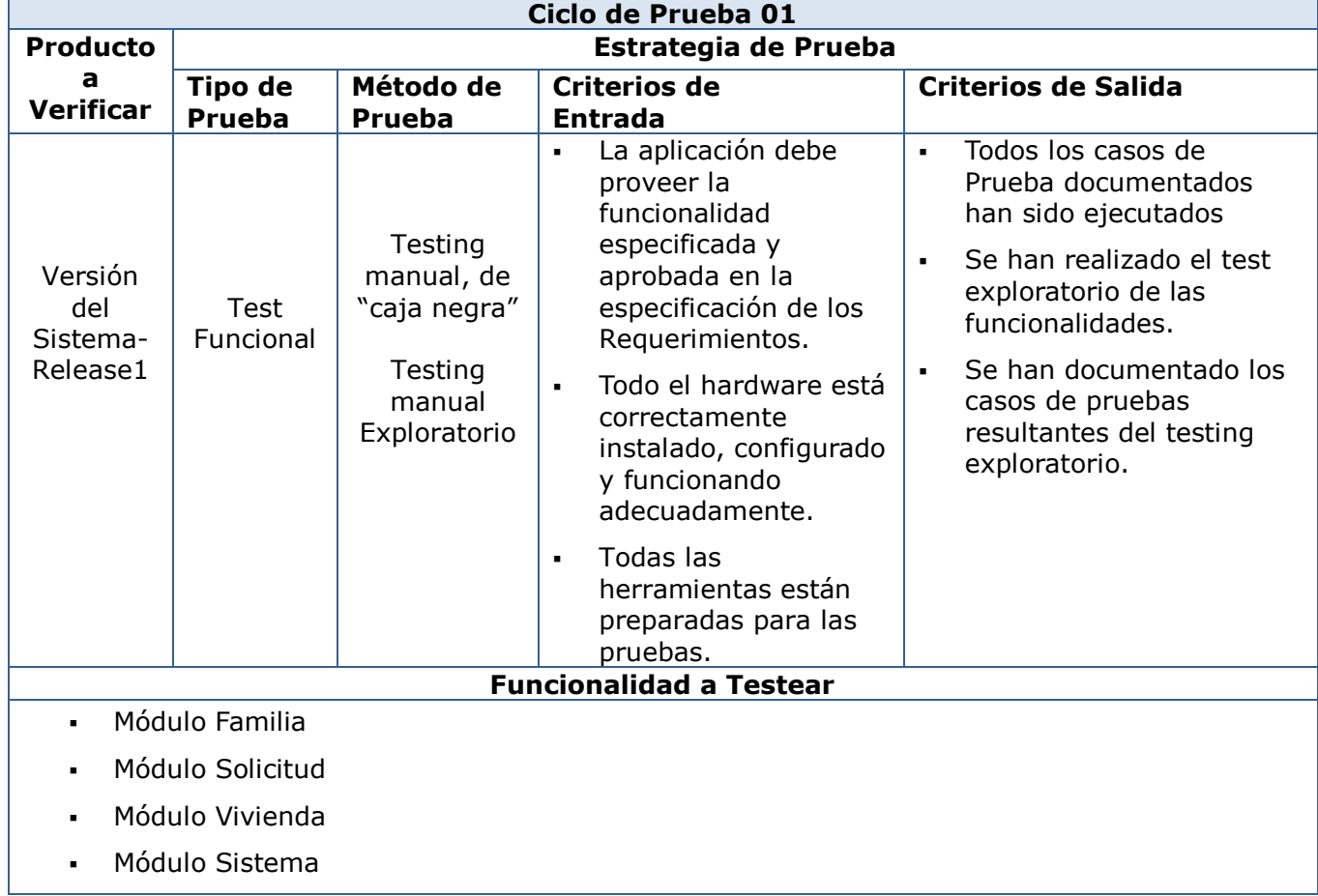

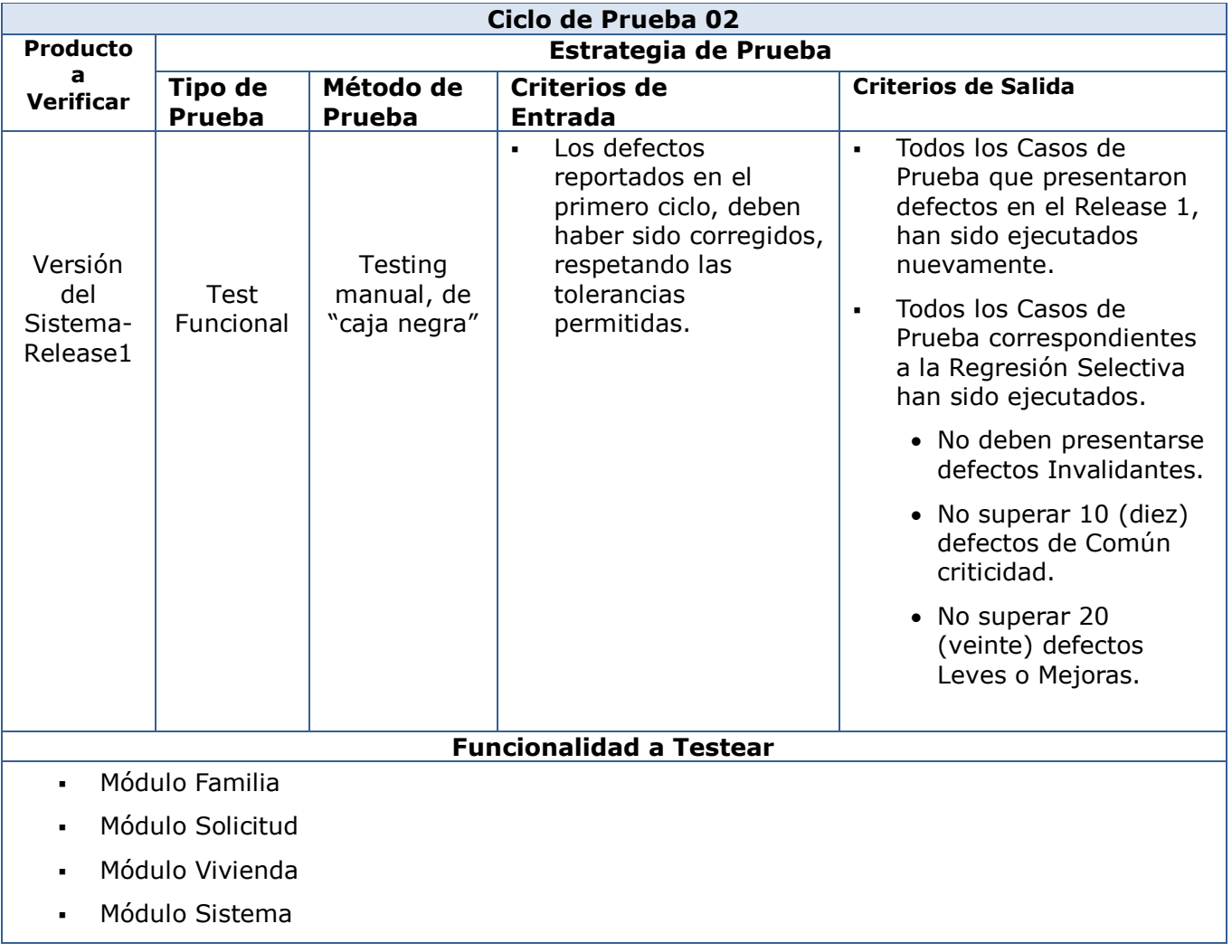

#### **Entregables**

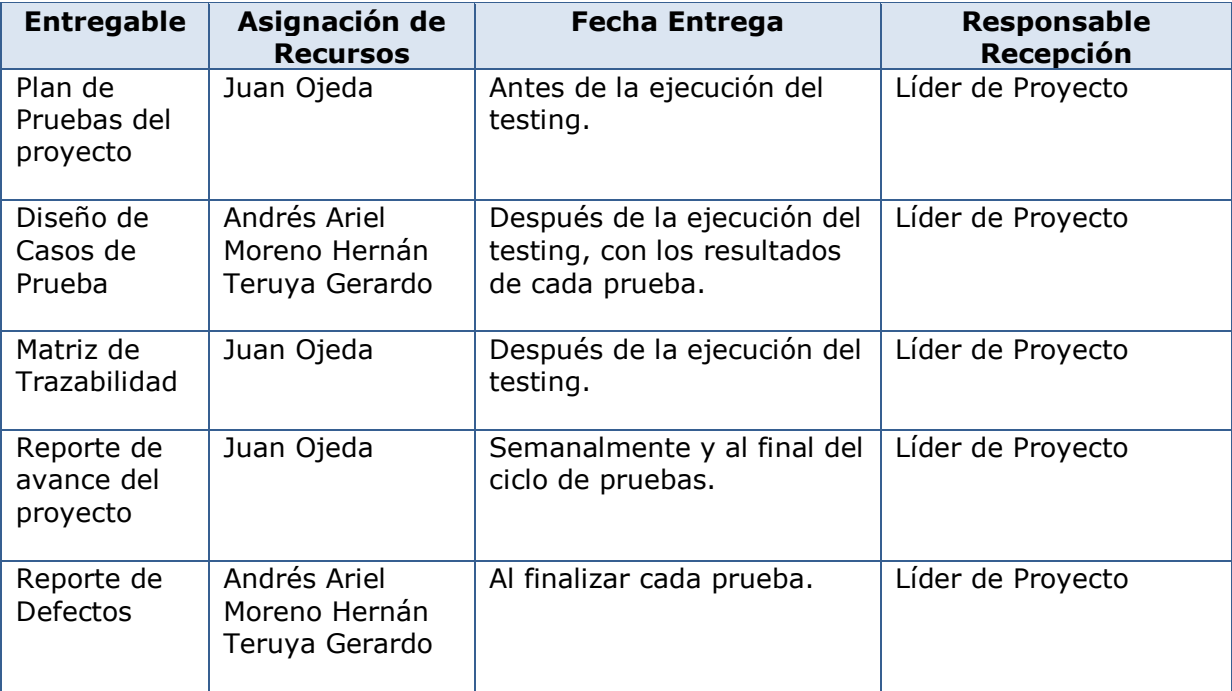

#### **Proceso Empleado**

#### **Registros de Prueba**

Para registrar los resultados de la prueba se utilizará la aplicación Microsoft Excel, el cual mantiene una trazabilidad con los requerimientos.

Dicha herramienta indicará para cada caso de prueba su estado (No Corrido/ Pasó/Falló/NoAplica/No completo). Todos los defectos encontrados se reportarán en Microsoft Word.

El documento en word (defectos) mantiene la trazabilidad con el documento realizado en Excel mediante el uso del ID del caso de prueba.

#### **Reporte de Defectos**

Todos los defectos encontrados se reportarán en Microsoft Word, cargando cada defecto encontrado, detallado, con información adjunta e indicando su severidad.

#### **Ambiente de Prueba**

Las versiones a testear de la aplicación se instalarán en el la maquina local de cada tester. Los requerimientos para las estaciones de trabajo del equipo de testing se detallan seguidamente.

#### **Requerimientos de Hardware**

Los equipos de trabajo deben contar, como mínimo, con un procesador Pentium(R) Dual-Core de 2.50 GHz., 2 GB de memoria RAM y conexión de red para acceder a los servidores.

#### **Requerimientos de Software**

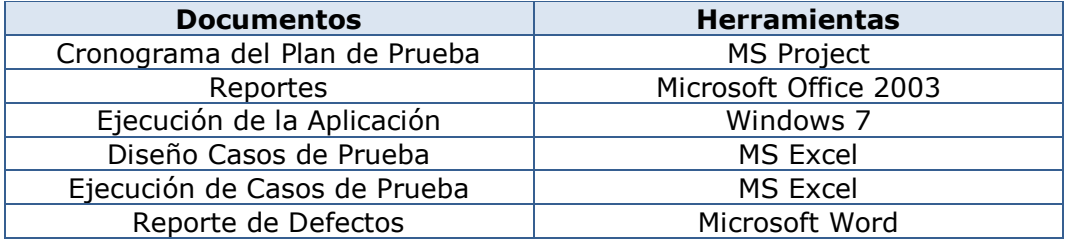

#### **Criterio de Suspensión**

Si se encuentra algún defecto que impacte seriamente en el progreso de las tareas de prueba, el líder de Testing podrá elegir suspender las pruebas.

Los criterios que justifican la suspensión de las pruebas son:

- El software a probar no esté disponible en los tiempos indicados en el cronograma del proyecto.
- Después de efectuado el Smoke test del proyecto se encuentran uno o más defectos críticos que impedirían o limitarían el progreso de las ejecuciones de las pruebas.

#### **Criterios de reanudación**

Si las pruebas fueran suspendidas, la reanudación de las mismas solo ocurrirá cuando los problemas que la causaron fueran resueltos. Si la causa de la suspensión fuere un defecto crítico, la reparación de la misma debe ser verificada antes de que las actividades de pruebas se reanuden formalmente.

#### **Casos de prueba**

En esta sección mostramos a modo de ejemplo algunos de los casos de pruebas ejecutados sobre el modulo de Solicitud.

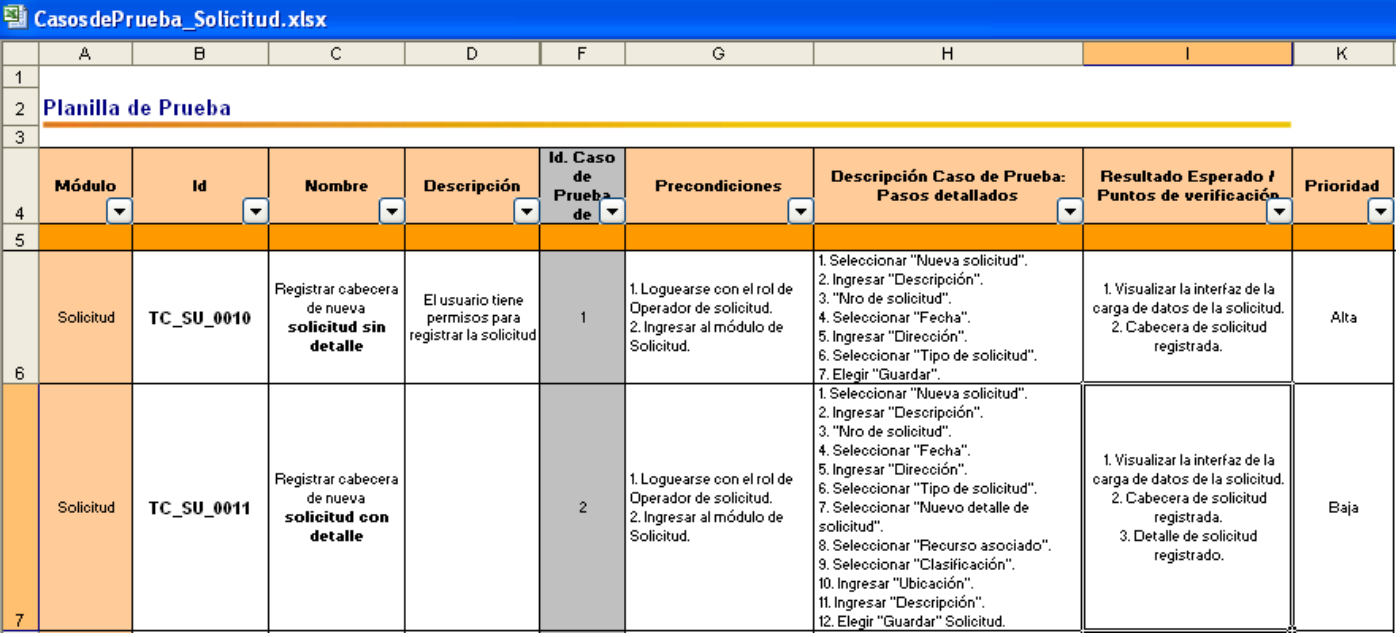

Planilla de Casos de prueba

#### **Ejecución de las pruebas**

Por cada ciclo de prueba, el cliente recibe un reporte intermedio con información de las pruebas ejecutadas y sus resultados, de forma que él mismo tenga una previsualización de la calidad del producto. Al final del servicio, se entrega el informe completo dónde se evalúa el proyecto y sus resultados.

Como vemos en la siguiente imagen, se muestra a modo de ejemplo un segmento del ciclo 1 (uno) el cual fue ejecutado.

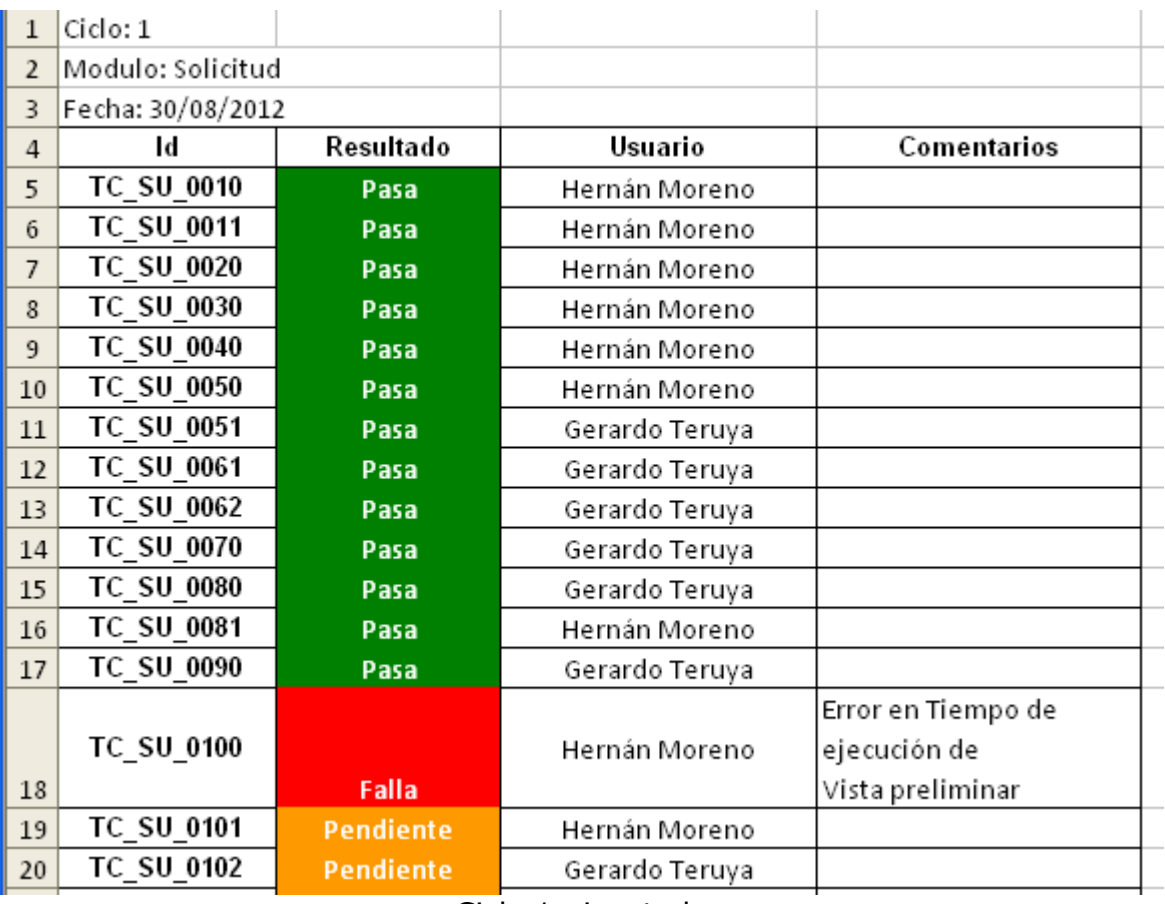

Ciclo 1 ejecutado

Cada ciclo se corresponde con una versión del producto a testear.

En este momento, hemos determinado el comportamiento de la aplicación en el medio que se desarrolla.

#### **Informe de defectos**

El informe de defectos es donde hemos documentado todas las irregularidades encontradas del ciclo corrido. A continuación, a modo de ejemplo, se muestra la descripción de una falla encontrada.

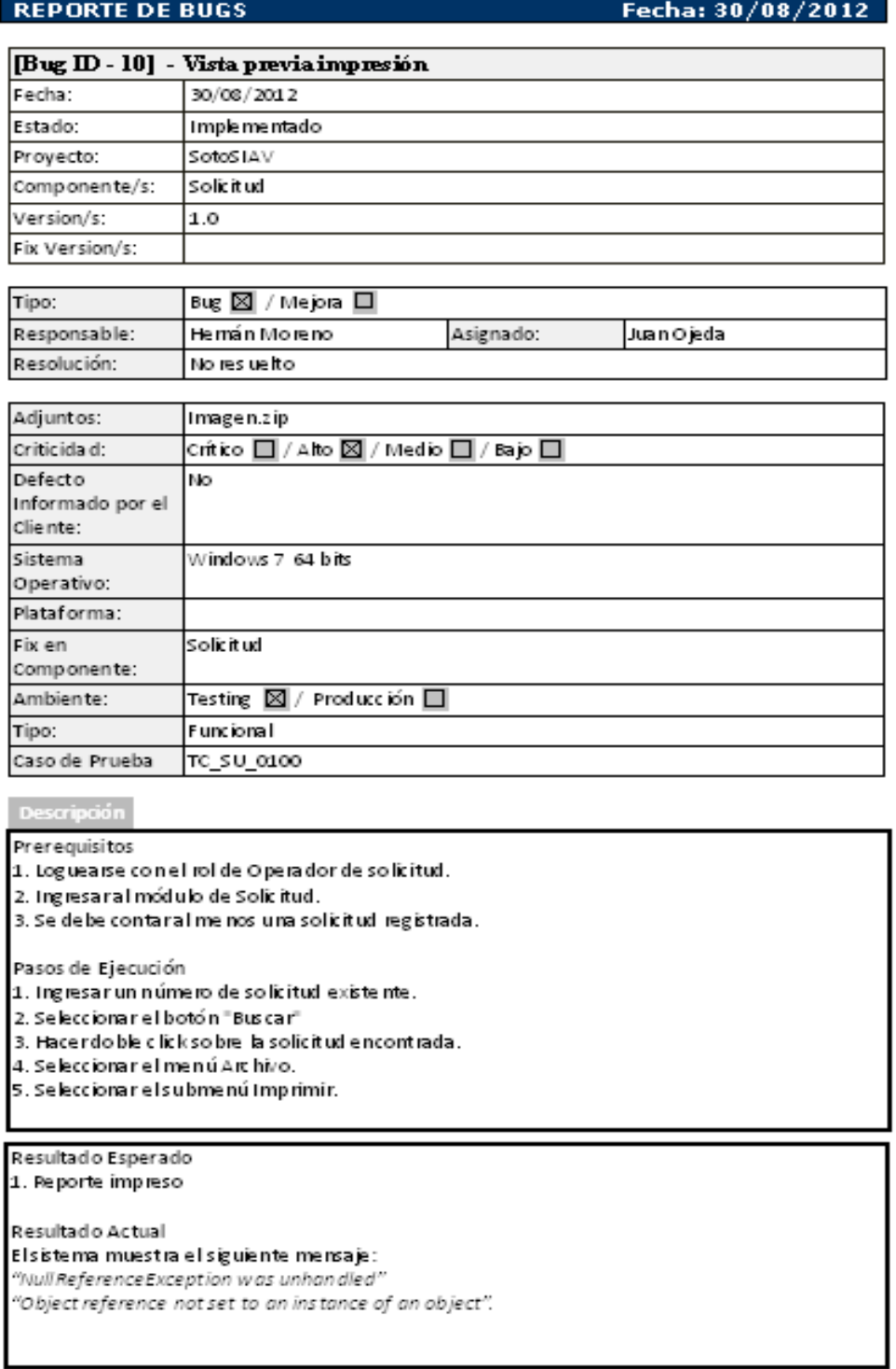

Defecto documentado